# LonWorks Carrier Translator Installation Instructions

The LonWorks Carrier Translator with LON FT-10A communication (33CNTRANLON), shown below, is a microcontroller-based module that provides the ability to easily interface Carrier CCN controllers to third party non-Carrier control equipment. The LonWorks Carrier Translator provides CCN to LonWorks FT-10A ANSI/EIA-709.1 protocol conversion.

#### Figure 1

Carrier Translator Module

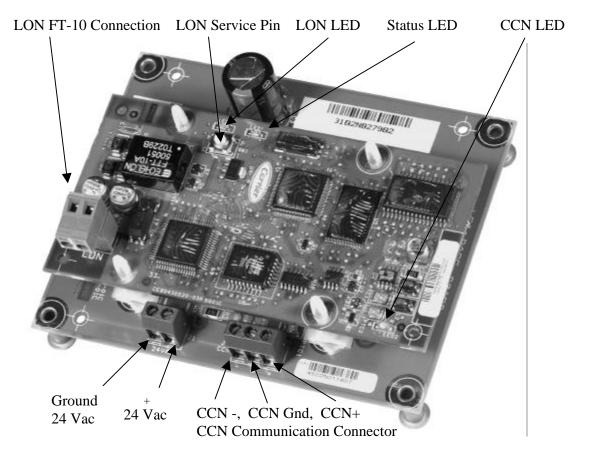

#### **Default Address and Baud Rate**

The LonWorks Carrier Translator's default CCN address is 0,200 (bus number, system element number). The default CCN baud rate is 9600 bps.

Each LonWorks Carrier Translator has a unique LON address. The LON address can be sent to LON configuration tools when the LON Service Pin is pressed.

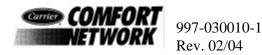

### **Installation Procedure**

- 1. Install the Carrier Translator printed circuit board into the equipment's CCN controls section and secure by inserting 4 sheet metal screws through the board's integrated standoffs.
- 2. Connect a field supplied 24 Vac (3 VA minimum) transformer to the power connector.
  - **Note 1:** The power can be shared with a single CCN controller's 24 Vac transformer provided that you ensure there is sufficient VA available on the existing transformer. The Carrier Translator provides an isolated communications port that allows for power sharing with one other Carrier CCN controller that utilizes 24 Vac. When sharing power, make sure that the polarity of the power wires into the Carrier Translator (24 Vac + and Ground) are the same as at the source controller.
  - **Note 2:** It is recommended that you provide a way to cycle power to the Carrier Translator without disconnecting wires.

| Table 1Power ConnectorTerminal Assignment | Carrier Translator<br>Connector | Signal        |
|-------------------------------------------|---------------------------------|---------------|
|                                           | +                               | Supply Hot    |
|                                           | /+/                             | Supply Common |

3. If the CCN network consists solely of this Carrier Translator and its associated CCN controller, wire the Carrier Translator's non-removable CCN communication connector to the CCN controller's CCN communication connector.

If the CCN network consists of multiple Carrier Translators and multiple associated CCN controllers, wire the CCN communication bus in accordance with all CCN network standards and address the Carrier Translators and CCN controllers appropriately.

| Table 2<br>CCN Connector<br>Terminal Assignment | Carrier Translator<br>Connector | Equipment<br>Connector | Signal            |
|-------------------------------------------------|---------------------------------|------------------------|-------------------|
|                                                 | +                               | 1                      | CCN Data (+)      |
|                                                 | G                               | 2                      | CCN Signal Ground |
|                                                 | -                               | 3                      | CCD Data (-)      |

4. Wire the Carrier Translator's removable LON FT-10A communication connector to the third party's LonWorks communication network as instructed by the third party representative.

**Note:** The service pin can be utilized to commission the Carrier Translator.

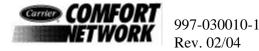

## LEDs

| LED    | Color  | Indicates                                                                                                    |
|--------|--------|----------------------------------------------------------------------------------------------------|
| Status | Red    | Operating, initialization and configuration status. The LED blinks at a 2 Hz rate when initializing and at 1 Hz when operating correctly.                                                                                  |
| CCN    | Yellow | The Carrier Translator is sending CCN communication messages to the connected CCN controller. If the connected CCN controller is responding, its CCN LED will blink when a message is sent back to the Carrier Translator. |
| LON    | Green  | The Carrier Translator is sending LON communication messages to the third party LonWorks network.                                                                                                    |

The Carrier Translator has three LEDs that are used to indicate operational status:

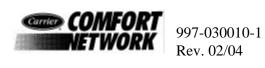